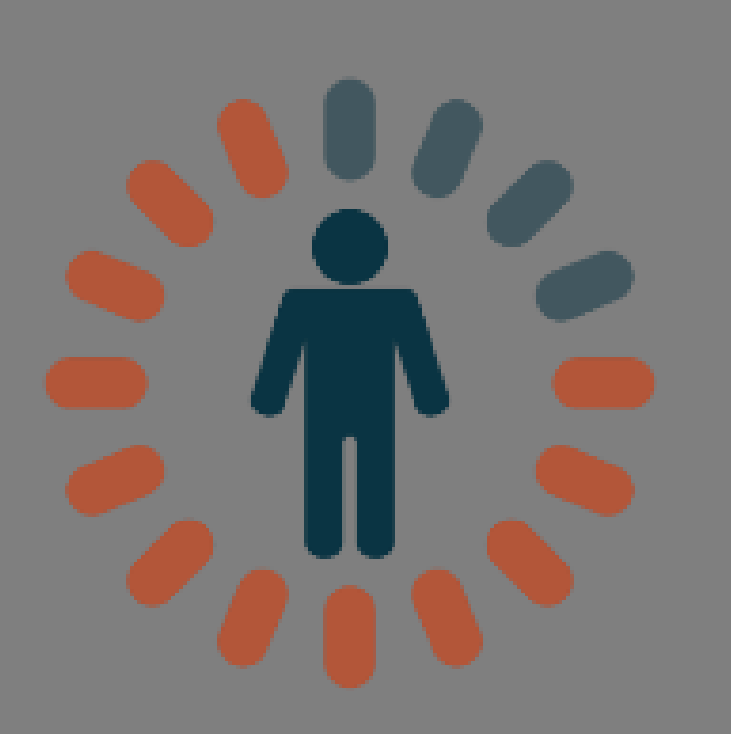

# **INDIVIDUALLY DESIGNED OPTIMUM DOSING STRATEGIES**

**Version: 2.9 User Manual**

# **Table of Contents**

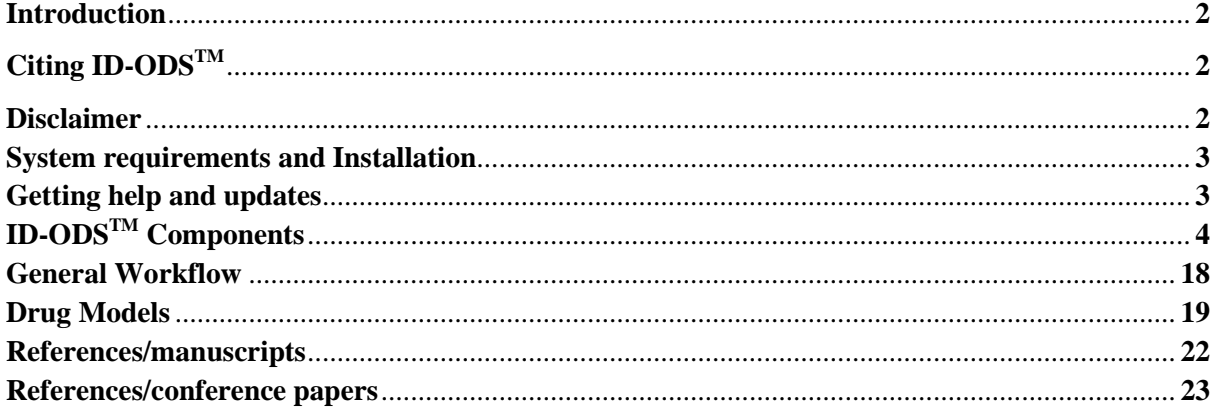

#### **Introduction**

Individually Designed Optimum Dosing Strategies (ID -  $ODS<sup>TM</sup>$ ; http://www.optimumdosing-strategies.org/) is a therapeutic drug monitoring and simulation tool powered by the  $R^{\circledast}$  software (version 3.3.0; Institute for Statistics and Mathematics [http://www.rproject.org/]). Based on patient demographic information readily available at the bedside, ID  $-\text{ODS}^{TM}$  incorporates Monte Carlo simulation and inverse Bayesian modeling into the design of personalized dosing regimens. Drug concentration-time profiles are simulated using Monte Carlo simulation and inverse modeling based on linear 1 and 2-compartment intravenous or oral infusion models written in the  $R^{\circledast}$  language using the published, validated population pharmacokinetic parameter values and respective inter-individual variability.

# **Citing ID-ODSTM**

App: ID-ODS<sup>TM</sup>. (2017). Optimum Dosing Strategies (Version 0.1.18/9500) [Mobile application software]. Retrieved from<https://play.google.com/>

Desktop: ID-ODSTM. (2017) Optimum Dosing Strategies (Version 1.3.0) Retrieved June 02, 2017, from<http://www.optimum-dosing-strategies.org/>

Web: in text of document as:<http://www.optimum-dosing-strategies.org/id-ods/>

#### **ID-ODS Disclaimer**

This document, website and application contain proprietary information that is protected by copyright law. No content or part of this document or website may be reproduced or transmitted in any form or by any means without prior written consent of the Optimum Dosing Strategies Team.

We try to keep Optimum Dosing Strategies up, bug-free, and safe, but you use it at your own risk. We are providing Optimum Dosing Strategies on an "as is" basis. The Optimum Dosing Strategies Team makes no express or implied warranty of any kind with regard to this material, including, but not limited to, the merchantability, fitness for a particular purpose, and non-infringement. We do not guarantee that the services on this website will always be safe, secure or error-free or that this website will always function without disruptions, delays or imperfections. The Optimum Dosing Strategies Team shall not be liable for errors contained herein nor for possible damages in connection with the furnishing or use of this material. The Optimum Dosing Strategies Team will not be liable to any user for any lost profits or other consequential, special, indirect, or incidental, medical or non-medical damages arising out of or in connection with the use of the website, even if the Optimum Dosing Strategies Team has advised of the possibility of any such damages. Applicable law may not allow the limitation or exclusion of liability or incidental or consequential damages. In such cases, the Optimum Dosing Strategies Team's liability will be limited to the fullest extent permitted by applicable law.

All persons using the information provided here must rely on their own best professional judgment in prescribing any dosage regimen whether based on this website or not. All information provided here must always be carefully assessed and compared with the patient's clinical picture.

By using or accessing Optimum Dosing Strategies, you agree that the Optimum Dosing Strategies Team can collect and use such content and information in accordance with applicable personal data privacy laws.

#### **System Requirements and Installation**

Individually Designed Optimum Dosing Strategies (ID-ODS<sup>TM</sup>) is available in a number of different channels, and more to come.

The Android mobile app is distributed via the Google Play Store at <https://play.google.com/store/apps/details?id=com.idods.adult> and can be installed on any Android device starting from Android version 2.1, so available on any modern Android phone or tablet (purchased after 2010).

Our desktop application can run on any recent 32- or 64-bit Windows or Linux operating system, and is available to download from the  $ID$ - $ODS<sup>TM</sup>$  website. Mac support is available on demand. Please make sure to review the short installation guide posted on the website.

The Web Application runs in our hosted environment and accessible from mobile or desktop devices via any standard web browser and is available from the [app.id-ods.org](https://app.id-ods.org/#/sign-in) site. **Google Chrome or Mozilla Firefox with HTML5 and CSS3 support are recommended. THIS IS GREAT FOR iOS users!**

The platform is also available as a service, via a HTTPS API, so can be integrated in any online application as a back-end. On-site installation on a Linux box or as a Docker container is also available on request.

### **Getting Help and Updates**

The Android Mobile Application is distributed via the Google Play Store, which also handles version updates and deployment as per customer settings. This means that the most recent version of the app will be downloaded and installed on the devices automatically after new releases or as per user configuration (eg. updates can be automatically installed or just downloaded).

The web application is updated by the ID-ODS<sup>TM</sup> team in our hosted environment, so thus always runs the most recent version of the ID-ODS<sup>TM</sup> platform.

You can install the most recent version of the desktop application [from our homepage.](http://www.optimum-dosing-strategies.org/id-ods/desktop/) Please subscribe to our newsletters to get notified about new versions.

On-site installation updates are available as per support plan.

# **ID-ODSTM Components**

#### *Monte Carlo Simulation*

A Monte Carlo simulation is a mathematical model developed in the early 1940s to produce scenarios that require the generation of random numbers. It has many applications in physics, finance and business, and artificial intelligence. In the setting of antibiotic therapy, Monte Carlo simulations can combine pharmacokinetic and microbiological data to predict the likelihood an antimicrobial regimen will achieve a therapeutic target. This is called the probability of target attainment (PTA) where the target to be achieved is an optimal pharmacodynamic parameter for bacterial killing when considering only MICs of single values versus it is called Cumulative Fraction of Response (CFR) when considering an entire population of microorganisms. This technique is often useful in instances where the option of therapeutic drug monitoring is not available for certain antimicrobial agent.

### *Inverse Bayesian modeling*

The selection of antibiotic dosage regimen in the absence of measured concentrations (ie., a priori dosing) is based on estimates of the patient's pharmacokinetic parameters adjusted for patient covariates or known demographics (ie., weight, age, sex, serum creatinine). During inverse modelling, the use of measured drug levels (ie. a posteriori dosing) is to estimate the patient's pharmacokinetic parameters from the measured antibiotic concentrations with relying on the population model. This Bayesian approach incorporates both sets of data (ie: the actual measured concentration and the population pharmacokinetic model) for estimating the patient specific pharmacokinetic parameters. It uses the a priori pharmacokinetic parameters of the population model as some starting estimate for the patient; it then adjusts these estimates based on the patient's measured antibiotic levels, taking into consideration the inter-individual variability of the population parameters and the variability of the serum level measurement. During the procedure, the serum level data is interpreted by incorporating both the variability of the population model and the variability of the serum level measurement itself. Bayes' theorem tells us quantitatively just how important every piece of information is, however it is not always able to tell whether a piece of information is relevant to the actual patient care.

Once logged in, the user profile will show. To access general settings (units of measures, history settings, etc) the user should click on the small accordion here shown by the red arrow.

# *First time users sign up to the app and general settings options*

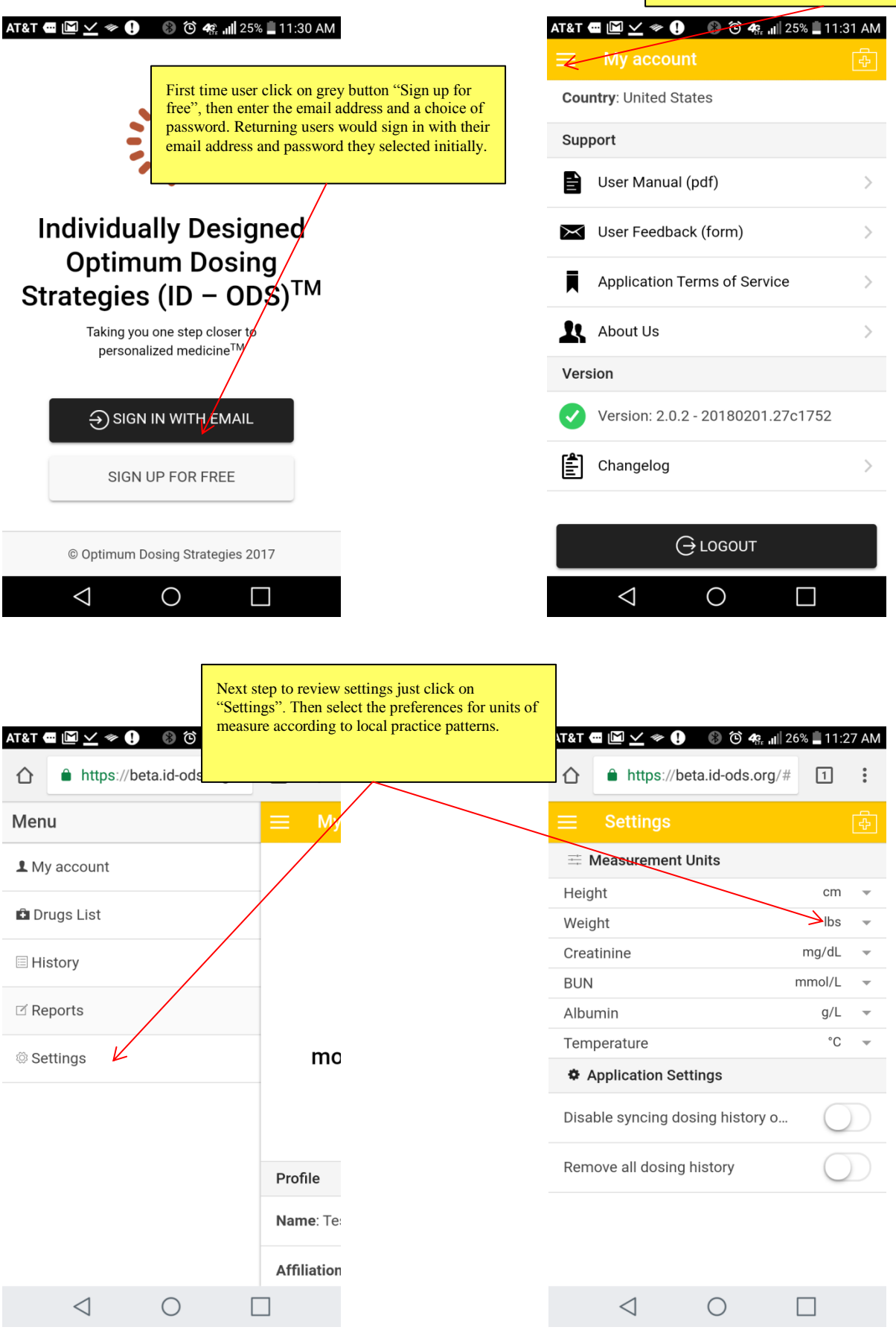

#### *General overview of the Patient record management tab and its general functionality*

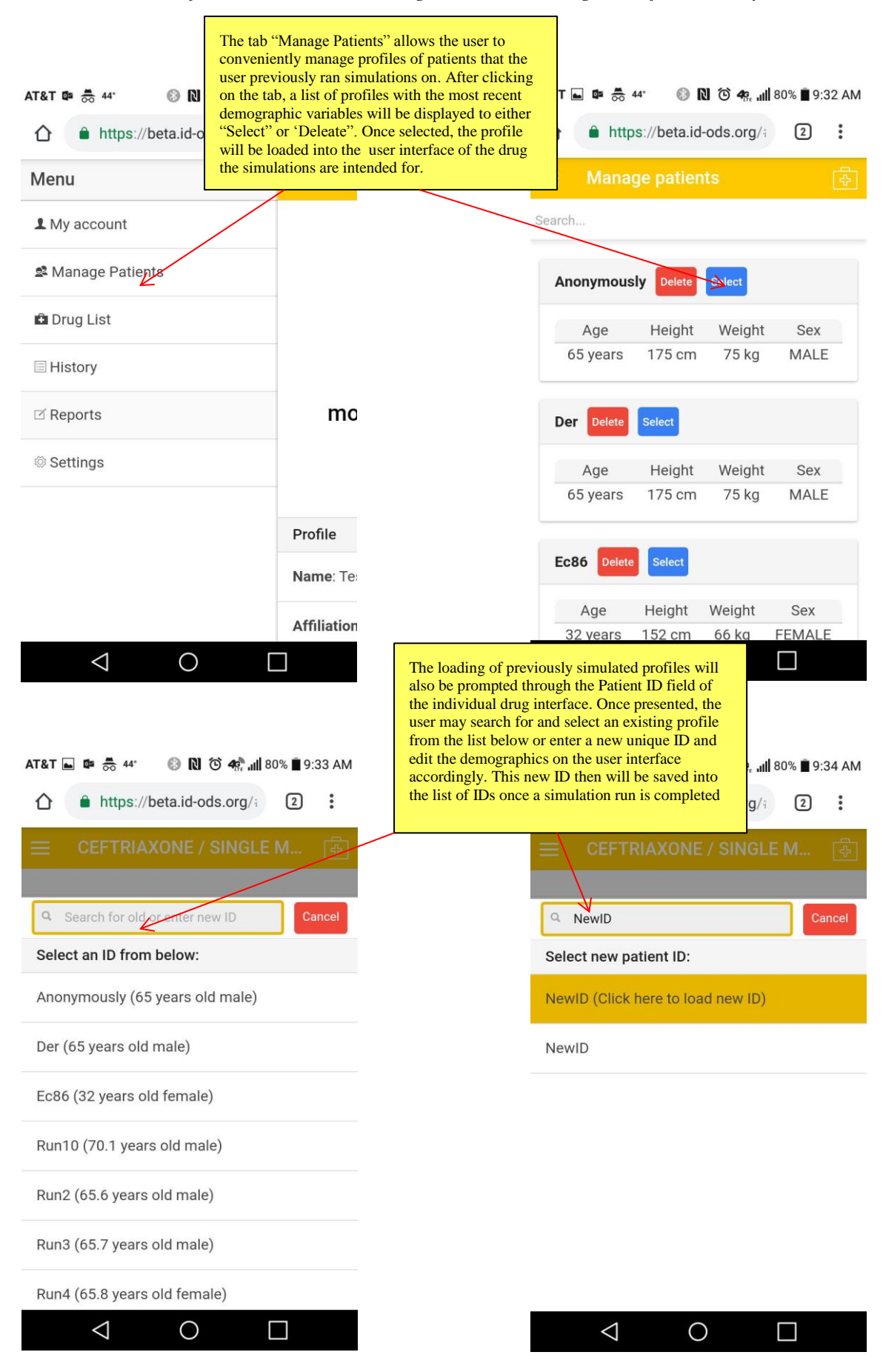

#### *General overview of the a priori dosing and the Bayesian user interface using the Vancomycin and the Aminoglycosides example on an Android device*

#### *I. User Interface and data input*

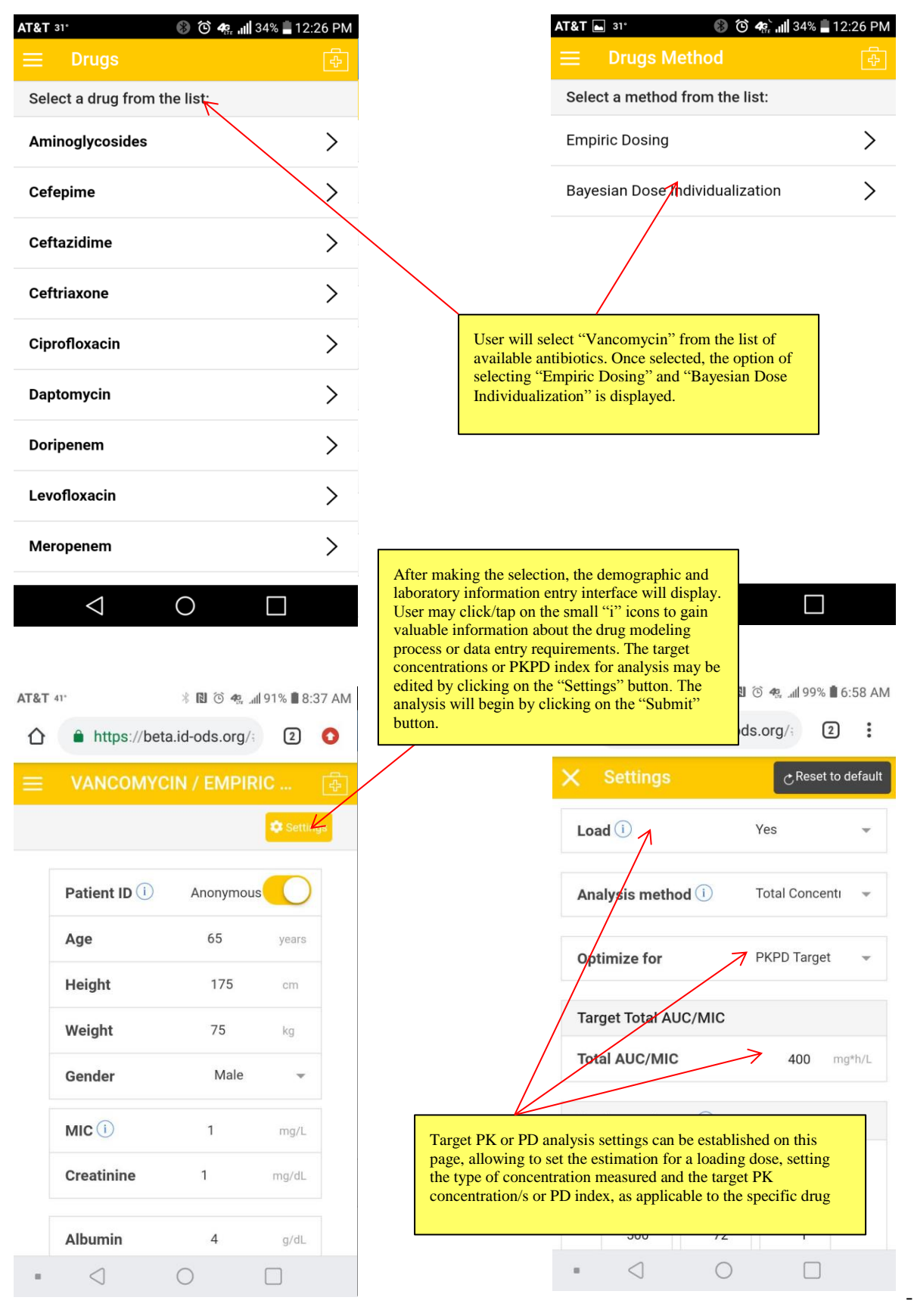

- 7 -

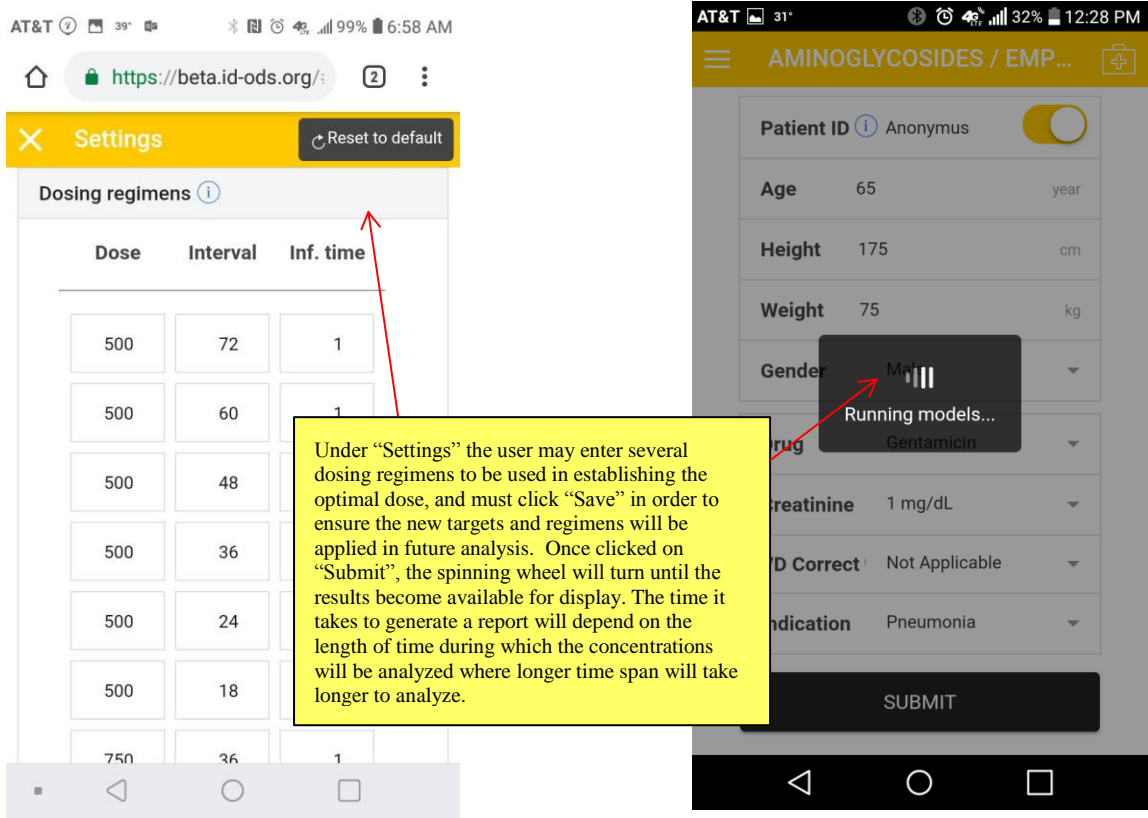

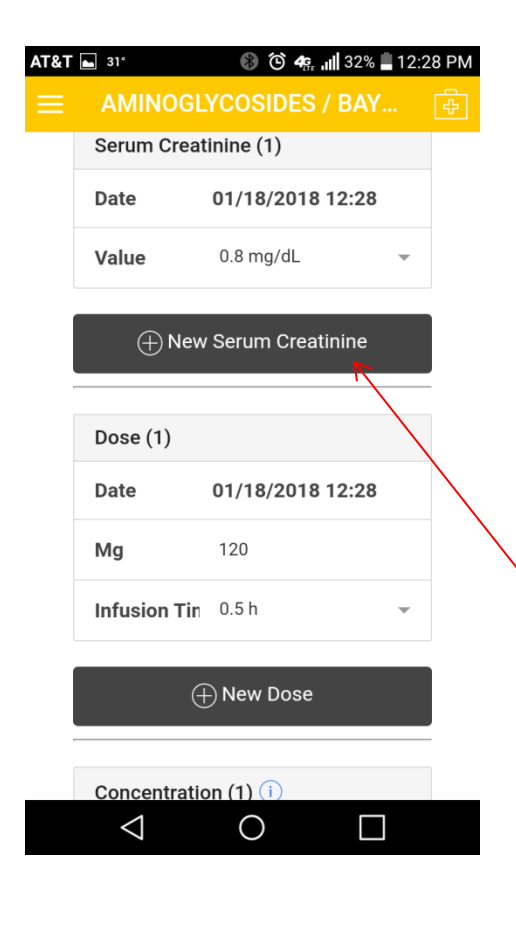

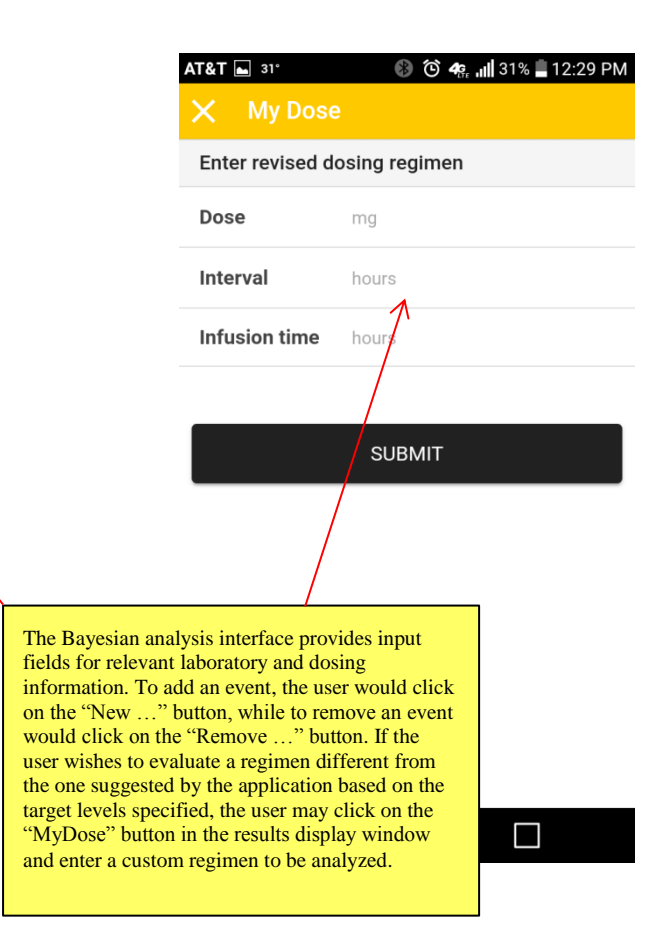

#### *II. Output plots*

![](_page_9_Figure_1.jpeg)

#### Vancomycin 1000 mg IV every 12 hours

![](_page_9_Figure_3.jpeg)

#### *C. Individual drug exposure analysis plots*

![](_page_10_Figure_1.jpeg)

#### *D. Dialysis regimen analysis plots*

which allows for the observation of drug concentration after the last dose.

![](_page_11_Figure_1.jpeg)

#### Vancomycin Dialysis Dosing Regimen

![](_page_11_Figure_3.jpeg)

2, 3, 4, 5, and 6, then no dose to be given (0 mg) on day 7. On dialysis days

*General overview of the Monte Carlo Simulation user interface using the Meropenem example on an Android device*

*I. User Interface and data input*

![](_page_12_Picture_2.jpeg)

#### *II. Output plots*

The plot title displays the simulated drug's name, the dose, followed by the dosing interval.

#### *C. Probability of target Attainment (PTA) plots*

![](_page_13_Figure_3.jpeg)

*D. Cumulative Fraction of Response (CFR) plots*

![](_page_13_Figure_5.jpeg)

#### *E. Exposure plots*

The legend of the plot contains the estimated creatinine clearance, the dose evaluated, and the length of infusion applied during the simulations

![](_page_14_Figure_2.jpeg)

![](_page_15_Figure_0.jpeg)

![](_page_15_Figure_1.jpeg)

![](_page_15_Figure_2.jpeg)

### *2. Plot of Predicted and Observed Concentrations*

![](_page_16_Figure_0.jpeg)

*3. Plot of Daily AUC/MIC Ratios*

![](_page_16_Figure_2.jpeg)

*4. Parameter Convergence Plots*

![](_page_17_Figure_0.jpeg)

*5. Plot of Individual Elimination Rate Constants*

![](_page_17_Figure_2.jpeg)

# *6. Plot of Individual Volume of Distributions*

#### **General Workflow**

The ID-ODS<sup>TM</sup> applications are powered by a cloud-based Application Programming Interface, built on Ruby on Rails and the R statistical programming language and software environment. In practice, the ID-ODS<sup>TM</sup> applications send the user-initialized modeling requests to the ID-ODS<sup>TM</sup> servers via encrypted (HTTPS) channel, then the servers evaluate the statistical models and computations, and return the results to the ID-ODS<sup>TM</sup> applications to render to the user. This centralized workflow provides a high-performant computing environment for the consumers available from any devices, with the advantage of optionally syncing user data between those automatically. A high-level overview on the infrastructure is as follows (see figure below): The user-specified parameters from the ID-ODS<sup>TM</sup> application  $[1]$  are passed to ID-ODS<sup>TM</sup> website [2], which seamlessly transmits the model parameters to the ID-ODS<sup>TM</sup> API over a secure channel for evaluation. The channel is backed up by a content delivery network [3] that is also speeding up connection besides making it possible to provide high availability for the ID-ODS<sup>TM</sup> users. The cluster of webservers [4] processes the queries and reads the required models and programs to memory from the distributed system of databases [5] to be passed along to the R [6] workers. The computations are run in a secured and stateless R environment so that no sensitive information would be stored for future R sessions. The statistical tasks can use any of the numerous, currently more than 10,000 user contributed packages found on CRAN, and the templates can call even GRASS for spatial analysis or OpenBUGS [7] as a Bayesian interface. The results are returned in Pandoc's markdown format [8] that could be transformed to any popular document format – along with the generated plots in the analysis.

![](_page_18_Picture_2.jpeg)

#### **Drug models**

ID –  $ODS<sup>TM</sup>$  system utilizes peer reviewed, published pharmacokinetic models in the calculation of drug specific kinetic and dynamic indices. The list of antibiotics and respective pharmacokinetic models coded in the application are as follows:

### *1. Aminoglycosides*

Pai MP, Nafziger AN, Bertino JS. Simplified Estimation of Aminoglycoside Pharmacokinetics in Underweight and Obese Adult Patients. Antimicrobial Agents and Chemotherapy. 2011;55(9):4006-4011. doi:10.1128/AAC.00174-11.

### *2. Amoxicillin and clavulanic acid*

Carlier M, Noë M, De Waele JJ, Stove V, Verstraete AG, Lipman J, Roberts JA. Population pharmacokinetics and dosing simulations of amoxicillin/clavulanic acid in critically ill patients. J Antimicrob Chemother. 2013 Nov;68(11):2600-8

# *3. Cefepime*

Nicasio AM, Ariano RE, Zelenitsky SA, et al. Population Pharmacokinetics of High-Dose, Prolonged-Infusion Cefepime in Adult Critically Ill Patients with Ventilator-Associated Pneumonia . Antimicrobial Agents and Chemotherapy. 2009;53(4):1476-1481. doi:10.1128/AAC.01141-08.

Tam VH, McKinnon PS, Akins RL, Drusano GL, Rybak MJ. Pharmacokinetics and Pharmacodynamics of Cefepime in Patients with Various Degrees of Renal Function. Antimicrobial Agents and Chemotherapy. 2003;47(6):1853-1861. doi:10.1128/AAC.47.6.1853-1861.2003.

### *4. Ceftazidime*

Georges B, Conil J-M, Seguin T, et al. Population Pharmacokinetics of Ceftazidime in Intensive Care Unit Patients: Influence of Glomerular Filtration Rate, Mechanical Ventilation, and Reason for Admission . Antimicrobial Agents and Chemotherapy. 2009;53(10):4483-4489. doi:10.1128/AAC.00430-09.

### *5. Ceftriaxone*

Garot D, Respaud R, Lanotte P, et al. Population pharmacokinetics of ceftriaxone in critically ill septic patients: a reappraisal. British Journal of Clinical Pharmacology. 2011;72(5):758- 767. doi:10.1111/j.1365-2125.2011.04005.x.

### *6. Ciprofloxacin*

Khachman, D., Conil, J., Georges, B., Saivin, S., Houin, G., Toutain, P., & Laffont, C. M. (2011). Optimizing ciprofloxacin dosing in intensive care unit patients through the use of population pharmacokinetic-pharmacodynamic analysis and Monte Carlo simulations. Journal of Antimicrobial Chemotherapy, 66(8), 1798-1809. doi:10.1093/jac/dkr220

# *7. Daptomycin*

Dvorchik B, Arbeit RD, Chung J, Liu S, Knebel W, Kastrissios H. Population Pharmacokinetics of Daptomycin. Antimicrobial Agents and Chemotherapy. 2004;48(8):2799-2807. doi:10.1128/AAC.48.8.2799-2807.2004.

# *8. Doripenem*

Abdul-Aziz MH, Abd Rahman AN, Mat-Nor M-B, et al. Population Pharmacokinetics of Doripenem in Critically Ill Patients with Sepsis in a Malaysian Intensive Care Unit. Antimicrobial Agents and Chemotherapy. 2016;60(1):206-214. doi:10.1128/AAC.01543-15.

# *9. Flucloxacillin*

Xie et al, unpublished at this time.

# *10. Levofloxacin*

Preston SL, Drusano GL, Berman AL, et al. Levofloxacin Population Pharmacokinetics and Creation of a Demographic Model for Prediction of Individual Drug Clearance in Patients with Serious Community-Acquired Infection. Antimicrobial Agents and Chemotherapy. 1998;42(5):1098-1104.

# *11. Meropenem*

Crandon, J. L., Ariano, R. E., Zelenitsky, S. A., Nicasio, A. M., Kuti, J. L., & Nicolau, D. P. (2010). Optimization of meropenem dosage in the critically ill population based on renal function. Intensive Care Medicine, 37(4), 632-638. doi:10.1007/s00134-010-2105-0

Li, C., Kuti, J. L., Nightingale, C. H., & Nicolau, D. P. (2006). Population Pharmacokinetic Analysis and Dosing Regimen Optimization of Meropenem in Adult Patients. The Journal of Clinical Pharmacology, 46(10), 1171-1178. doi:10.1177/0091270006291035

Doh, K., Woo, H., Hur, J., Yim, H., Kim, J., Chae, H., . . . Yim, D. (2010). Population pharmacokinetics of meropenem in burn patients. Journal of Antimicrobial Chemotherapy, 65(11), 2428-2435. doi:10.1093/jac/dkq317

### *12. Piperacillin and tazobactam*

Felton TW, Roberts JA, Lodise TP, et al. Individualization of Piperacillin Dosing for Critically Ill Patients: Dosing Software To Optimize Antimicrobial Therapy. Antimicrobial Agents and Chemotherapy. 2014;58(7):4094-4102. doi:10.1128/AAC.02664-14.

Patel N, Scheetz MH, Drusano GL, Lodise TP. Identification of Optimal Renal Dosage Adjustments for Traditional and Extended-Infusion Piperacillin-Tazobactam Dosing Regimens in Hospitalized Patients . Antimicrobial Agents and Chemotherapy. 2010;54(1):460-465. doi:10.1128/AAC.00296-09.

### *13. Polymixin*

Sandri, A. M., Landersdorfer, C. B., Jacob, J., Boniatti, M. M., Dalarosa, M. G., Falci, D. R., Zavascki, A. P. (2013). Population Pharmacokinetics of Intravenous Polymyxin B in Critically Ill Patients: Implications for Selection of Dosage Regimens. Clinical Infectious Diseases, 57(4), 524-531. doi:10.1093/cid/cit334

# *14. Telavancin*

Samara E, Shaw J-P, Barriere SL, Wong SL, Worboys P. Population Pharmacokinetics of Telavancin in Healthy Subjects and Patients with Infections. Antimicrobial Agents and Chemotherapy. 2012;56(4):2067-2073. doi:10.1128/AAC.05915-11.

# *15. Tigecycline*

Van Wart SA, Owen JS, Ludwig EA, Meagher AK, Korth-Bradley JM, Cirincione BB. Population Pharmacokinetics of Tigecycline in Patients with Complicated Intra-Abdominal or Skin and Skin Structure Infections . Antimicrobial Agents and Chemotherapy. 2006;50(11):3701-3707. doi:10.1128/AAC.01636-05.

Rubino CM, Forrest A, Bhavnani SM, et al. Tigecycline Population Pharmacokinetics in Patients with Community- or Hospital-Acquired Pneumonia . Antimicrobial Agents and Chemotherapy. 2010;54(12):5180-5186. doi:10.1128/AAC.01414-09.

### *16. Vancomycin*

Neely MN1, Youn G, Jones B, Jelliffe RW, Drusano GL, Rodvold KA, Lodise TP. Are vancomycin trough concentrations adequate for optimal dosing? Antimicrob Agents Chemother. 2014;58(1):309-16

Matzke GR, McGory RW, Halstenson CE, Keane WF. Pharmacokinetics of vancomycin in patients with various degrees of renal function. Antimicrobial Agents and Chemotherapy. 1984;25(4):433-437.

Ariano RE1, Fine A, Sitar DS, Rexrode S, Zelenitsky SA. Adequacy of a vancomycin dosing regimen in patients receiving high-flux hemodialysis. Am J Kidney Dis. 2005 Oct;46(4):681- 7.

# **Peer reviewed manuscripts including ID-ODSTM**

M. L. Avent, B. A. Rogers. Optimising antimicrobial therapy through the use of Bayesian dosing programs. International Journal of Clinical Pharmacy, Published on-line 8-7-2019.

Dhaese SA, Farkas A, Colin P, Lipman J, Stove V, Verstraete AG, Roberts JA, De Waele JJ. Population pharmacokinetics and evaluation of the predictive performance of pharmacokinetic models in critically ill patients receiving continuous infusion meropenem: a comparison of eight pharmacokinetic models. J Antimicrob Chemother. 2018 Oct 30.

Emily L. Heil, David P. Nicolau, Andras Farkas, PharmD, Jason A. Roberts, and Kerri A. Thom.Pharmacodynamic target attainment for cefepime, meropenem and piperacillin/tazobactam using a pharmacokinetic/pharmacodynamic-based dosing calculator in critically ill patients. Antimicrobial Agents and Chemotherapy, published online ahead of print on September 6, 2016

Andras Farkas, Gergely Daroczi, Philip Villasurda, Michael Dolton, Midori Nakagaki, Jason A Roberts; Comparative evaluation of the predictive performance of three different structural population pharmacokinetic models to predict future voriconazole concentrations. Antimicrobial Agents and Chemotherapy, published online ahead of print on September 6, 2016

Delgado-Valverde M, Torres E, Valiente-Mendez A, Almirante B, Gómez-Zorrilla S, Borrell N, Corzo JE, Gurgui M, Almela M, García-Álvarez L, Fontecoba-Sánchez MC, Martínez-Martínez L, Cantón R, Praena J, Causse M, Gutiérrez-Gutiérrez B, Roberts JA, Farkas A, Pascual Á, Rodríguez-Baño J; REIPI/GEIH-SEIMC BACTERAEMIA-MIC group; Impact of the MIC of piperacillin/tazobactam on the outcome for patients with bacteraemia due to Enterobacteriaceae: the Bacteraemia-MIC project. 2016, Journal of Antimicrobial Chemotherapy, 71(2):521-30

Gloria Wong, Andras Farkas, Rachel Sussman, Gergely Daroczi, William W Hope, Jeffrey Lipman, Jason A Roberts; Comparison of the accuracy and precision of pharmacokinetic equations to predict free meropenem concentrations in critically ill patients. Antimicrobial Agents and Chemotherapy, published online ahead of print on 15 December 2014

Jason A Roberts, Mohd H Abdul-Aziz, Jeffrey Lipman, et al., on behalf of The International Society of Anti-Infective Pharmacology and the Pharmacokinetics and Pharmacodynamics Study Group of the European Society of Clinical Microbiology and Infectious Diseases; Individualised antibiotic dosing for patients who are critically ill: challenges and potential solutions. 2014, The Lancet Infectious Diseases,  $14(6)$ :  $441-53$ 

![](_page_23_Figure_1.jpeg)

#### **Peer reviewed conference papers including ID-ODSTM**

EP539

### Usage statistics of Individually Designed Optimum Dosing Strategies, a multi-model based online application to individualize<br>antibiotic dosing in critically ill patients Andras Farkas, Pharm.D<sup>1</sup>; Gergely Daroczi, PhDC<sup>2</sup>; Jason Roberts, PhD<sup>3,4</sup><br>Is LTD. London. UK<sup>2</sup>: Roval Brisbane and Women's Hosolial. Brisbane. Australia<sup>p</sup>: Burns Trauma and Critical Care Research C

![](_page_24_Picture_2.jpeg)

ABSTRACT/REVISED<br>
OBSTRACT/REVISED<br>
OBSCHER COMERCIAL COMERCIAL CONTROL CONTROL CONTROL CONTROL CONTROL CONTROL CONTROL CONTROL CONTROL CONTROL CONTROL CONTROL CONTROL CONTROL CONTROL CONTROL CONTROL CONTROL CONTROL CONTR ABSTRACT/REVISED

#### INTRODUCTION

INTRODUCTION<br>
men para singular of the use of collear adjointance in the parameter of the user of collear<br>
in the parameter scheme in the collear of the user of collear and<br>
men common. Tablet, Pacific and complete model

#### **METHODS**  $ID - ODS^{T M}$

- 
- 
- 
- $10-008^{30}$  Technology Overview<sup>4.13</sup><br>Using any of the popular devices and towares [1] all parameters passed to Optimum Dosing Strategies (ODS) website [2] are seamlessly<br>
transmitted to Rapporter serves one is assume ch

#### Usage Data Collection

- veage use concessors<br>• Continuous data collection on individual queries was supported by Rapporter®, a data analysis and reporting application for the exe of the R®<br>• statistical software environment in the cloud.<br>• The nu -<br>rated reports was also evaluated by comparing the number of queries generated with and without an error message
- **Data Analysis and Graphics**

. The R® software environment for cal computing and graphics was used to get rate the plots and calculate summary statistics of the data

![](_page_24_Picture_15.jpeg)

# % of all  $Mean \pm 500$ <br>Unification Time (set) 14.10 2.10 + 3.32  $\overline{123}$ **CONCLUSION**

**RESULTS** 

IDODS visitors (n = 5678) all around the world

**Contract Contract** 

The availability of this cross-platform application provides the<br>cundations for a multi-model based, point of care clinical decision support<br>ool on desktops and mobile devices for clinicians interested in optimizing tool on deskops and mobile devices for cinicians interested in optimizing<br>anti-infective therapy, and mobile devices for cinicial system and<br>infective therapy and the state and the device of the system and<br>infective at th

#### REFERENCES

RESULTS

 $\sqrt{2}$ 

Garritty et al. J Med Internet Res. 2006, 8(2):e7.<br>Mosa et al. BMC Med Inform Decis Mak. 2012, 12:67<br>http://howivis-abuguide.org<br>http://www.sanfordguide.com<br>Burdette et al. CID 2008, 47: 117-122

http://www.R-project.org<br>http://rapporter.net<br>www.optimum-dosing-strategies.org

EV0004

# Development of a Smart Phone application to individualize antibiotic dosing in critically ill patients using Monte Carlo<br>simulations, Bayesian feedback and drug interaction modeling approaches Andras Farkas, Pharm.D<sup>1</sup>; Gergely Daroczi, PhDC<sup>2</sup>

ABSTRACT/REVISED

ABSTRACT/REVISED<br>
CHEMACT/REVISED<br>
Consellence, Semant parameterism associates and the factorization consellence of the same parameter consellence of the same model<br>
computing at the point of care. The consellence of this

#### INTRODUCTION

INTRODUCTION<br>
The mast several years, adaptation of the use of co-line applications<br>
... In the associated years, adaptation of the use of co-line applications<br>
... Tablets, Park a common change of the mass common control

#### **METHODS** ID - ODS<sup>TM</sup> Technology Overview 6.7.8

- Using any of the popular devices and browsers [1] all parameters passed to Optimum Dosing Strategies (ODS) website [2] are<br>transmitted to Rapporter servers over a secure channel for evaluation.
- The channel is backed up by a content delivery network [3] that is also speeding up co<br>availability for ODS users.
- · The cluster of webservers [4] process the queries and read the required m<br>[5] to be passed along to the R [6] workers.
- The computations are run in a secured and stateless R environment so that no sensitive information would be stored for future R sessions. The<br>statistical tasks will use any of the numerous, user contributed packages found
- statistical tasks will use any of the numerous, user continuouscy packages tound on crown me the next package as a bayesian internace.<br>The results are returned in Pandoc's markdown format [8] that could be transformed to a
- Data Analysis and Graphics
- . The R<sup>®</sup> software environment for statistical computing and graphics was used to generate the plots and calculate sum - The re-sourced environment to sealistical compount and graphics was used to generate the plots and catolate summary sealistics of the used<br>- Respective R<sup>e</sup>software packages are used to support computations related to Mo

![](_page_24_Picture_42.jpeg)

![](_page_24_Figure_43.jpeg)

Cefesime 1990 mg N<br>exery & hours

![](_page_24_Picture_44.jpeg)

#### **CONCLUSION CONCLUSION**

CONCULTED THE property of the consequence application provides a multi-model<br>and based, point of the consequence application provides a multi-model<br>of the property of the consequence of the consequence of the property<br>and

REFERENCES

- Garritty et al. J Med Internet Res. 2006, 8(2):e7.<br>Mosa et al. BMC Med Inform Decis Mak. 2012, 12:67<br>http://how.hira-aboguide.org<br>http://www.sanfordguide.com<br>Burdette et al. CID 2008, 47: 117-122<br>Burdette et al. CID 2008,
- Burdette et al. CID 2008, 47: 117-12:<br>http://www.R-project.org<br>http://rapporter.net<br>www.optimum-dosing-strategies.org
- 

Development of an on-line application to support a program aimed to evaluate antimicrobial dosing optimization without<br>therapeutic drug monitoring in critically ill patients in Brazil Samuel Duttra<sup>1</sup>; Cristina Sanches Giraud<sup>1</sup>; Jason A. Roberts, PhD, FSHP<sup>2</sup>; Gergely Daroczi, PhD(c)<sup>3</sup>; Kimberty Sarosky, Pharm.D, BCPS<sup>4</sup>; Andras Farkas, Pharm.D<sup>5</sup><br>Ini University of Sar Jone of the Divincially Burlis T

65

 $\overline{80}$ 

 $0.8$ 

#### **ABSTRACT AND RESIDENCE**

ALSO TRACT<br>ID and the quality of prescribing and administration of the control of the property<br>of the control of the control of the control of the control present<br>in the control of the control of the control of the control

**Materials/methods:** Piperacilin and taxobactam PK models are coded<br>trip through Designed Optimum Dosing Strategies (OC-DOSTM) on<br>- level computations be extinued concentration . The properties<br>bigh - level computations b

parameters.<br>The formulation regimes are evaluated and a subset<br>meaning 90% or now is separated for turble analysis to provide the<br>dosing regimes that schewas the coloral regist of provide the<br>dosing regimes that schewas t

Conclusion: The development of this modified application provides the<br>sixport tool on the web and model develop for clinical formula control of the<br>sixport condition of the web and model develop for clinical formula condi

#### INTRODUCTION

INTENTUATION THE STATE IN the same of on-line applications<br>  $\alpha$ . In the past several years, adaptation of the use of on-line applications<br>  $\alpha$ . In the past several years are represented in the best of the second<br>
Intere

Hastings algorithm.<br>
Hastings algorithm.<br>
Analysis of prediction errors was based on calculated mean  $(ME)$ <br>
and delta mean prediction errors (AME) and mean squared (MSE)<br>
and delta mean squared prediction errors (AME) usin

- **METHODS METHODS** Piperacilin and tazobactam PK models are coded into Individually Designed Optimum Dosing Strategies (ID-ODS<sup>TM</sup>) on - line, where the user<br>provides patient demographic and laboratory information (including MICs) via a user
- Using any of the popular devices and browsers all parameters passed to Optimum Dosing Strategies (ODS) website are seamlessly<br>transmitted to Rapporter servers over a secure channel for evaluation.<sup>4</sup> . The cluster of webservers process the queries and read the required models and programs to memory from the distributed system of databases<br>to be passed along to the R<sup>e</sup> workers.<sup>3</sup>
	-
- PTAs for short and extended infusion regimens from 2000 to 8000 mg of piperacilin at 50 mg intervals given every 12, 8, 6 and 4 hours for the target<br>fT>MIC of 50% for MICs up to 32 pg/ml in serum are established assumin
- .<br>Subsequently, all simulated regimens are evaluated and a subset reaching 90% or more is identified for further analysis to provide the regimen that achieves the regimen that achieves the policity and achieves the period. achieves the optimal target at the pre-specified MIC with the basis amount of drug in mgs to be administered in a 24 h time period.<br>The results are returned in Pandoc's markdown format that could be transformed to any popu

#### **Data Analysis and Graphics**

Prediction Ever<br>|-<br>|-

 $\mathcal{A}$ 

 $\overline{a}$  $\overline{\phantom{0}}$  $\sim$ 

Parkway

. The R® software environment for statistical computing and graphics is used to generate the plots and calculate summary statistics of the data Respective  $\mathsf{R}^{\otimes}$  software packages are used to support computation ions related to Monte Carlo simula

![](_page_25_Picture_19.jpeg)

![](_page_25_Figure_20.jpeg)

**RESULTS** 

Idade (anos)

Peso (kg)

(lb'am

 $\text{CM}\left(\text{ng}\, \mathsf{L}\right)$  [  $\text{g}\, \text{ng}\, \mathsf{L}$ 

Modelo  $\overline{UTI}$ 

Sexo Maculin

CONCLUSION<br>
The availability of this cross-platform application provides a multi-model<br>
based, point of case climate decision support that on the state part of<br>the develop and the decision of the state of the state of the

REFERENCES

EFERENCES<br>
Garritty et al. J Med Internet Res. 2006, 8(2):e7.<br>
Mosa et al. BMC Med Inform Decis Mak. 2012, 12:67<br>
www.optimum-dosing-strategies.org<br>
http://tapporte.net<br>
http://papaxe/P-amiget.org  $\sim$ 

Comparative Evaluation of the Performance of a Population Equation and Two Bayesian Methods to Predict Future Vancomycin Concentrations A - 1318 arm.D. Candidate<sup>2</sup>; Patrick Galdun, Pharm.D. Candidate<sup>2</sup>; Phillip Villasurda, Pharm.D. Candidate<sup>3</sup>; Jason A. Roberts, PhD<sup>4.1</sup><br>المسلمة المراجع المراجع المراجع المراجع المراجع المراجع المراجع المراجع المراجع المراجع الم Andras Farkas, Pharm.D<sup>1</sup>; Sarith Saju, Ph ABSTRACT where the courage of the second of the properties of the second of the second of the second of the second of precision of precisions when the property consensation of the second of the second of the second of the ABSTRACT  $\mathcal{O}(\mathcal{O}_\mathcal{O})$  . The set of  $\mathcal{O}(\mathcal{O}_\mathcal{O})$ **RESULTS RESULTS** Matzke Fixed **Sequential** Mean 16% Cl<br>
ME-2<sup>wi</sup>level Mean MSE-2<sup>wi</sup>level ME - 3/Flevel  $\frac{1}{100}$  $\frac{1}{200}$  $\frac{1}{100}$  $\frac{1}{200}$  $\frac{1}{100}$ BIAS AND PRECISION RELATIVE TO MATZKE MODE<br>Mean 195% CI Rank Mean 95% CI<br>AME-2\*Hvel AME-2\*Hvel AME-2\*Hv  $\frac{1}{2}$  ,  $\frac{1}{2}$ AME-3rtlevel Mix -20081 -381910-243 AME-4" level AMSE-4" level Conclusion: The predictive performance of the sequential method<br>was shown to be superior over the fixed approach, which in turn<br>suggests that it should be preferred for use in a clinical TDM program. AME-8" level AMSE-8" **TANK WALL INTRODUCTION** The<br>apeutic drug montoring (TDM) is suggested for vancomycin<br>(NW) to achieve timely and therapeutic concentrations.<sup>1</sup><br>A variety of dosing methods are used for VAN because of a difficult-<br>by-pedici relationship between do .<br>Table 2. Bias and precision of the Bayesian methods relative to the Matzke model without feedback **Burney of Predict And Chief And Charles CONCLUSION** Our results suggest that Bayesian simulations with feedback are<br>more accurate at predicting future VAN concentrations than<br>traditional non-feedback methods. traditional roo-feedback methods<br>associated and proposed and the sequential method it would be sensible<br>to use the sensible to using a the interper state and program over a fixed<br>approach in an effort to obtain the<br>rapidat <u>Sédagos S</u> College 10 **METHODS METHODS** TDM data was collected retrospectively from 171 patients receiving<br>VAN therapy via short and continuous infusion. Box Plots of Prediction Error www. unexpy vis situation was used to predict VAN concentrations<br>The ID - OIS<sup>376</sup> program was used to predict VAN concentrations<br>The FME package was utilized to carry out the Bayesian analysis<br>The FME package was utilized

 $\begin{aligned} \sum_{i=1}^n \mathbf{1}_{\mathcal{C}_i} \mathbf{1}_{\mathcal{C}_i} \mathbf{1}_{\mathcal{C}_i} \mathbf{1}_{\mathcal{C}_i} \mathbf{1}_{\mathcal{C}_i} \mathbf{1}_{\mathcal{C}_i} \mathbf{1}_{\mathcal{C}_i} \mathbf{1}_{\mathcal{C}_i} \mathbf{1}_{\mathcal{C}_i} \mathbf{1}_{\mathcal{C}_i} \mathbf{1}_{\mathcal{C}_i} \mathbf{1}_{\mathcal{C}_i} \mathbf{1}_{\mathcal{C}_i} \mathbf{1}_{\mathcal{C}_i} \mathbf{1}_{\mathcal{$  $\overline{\phantom{a}}$ 

Bajesin Fix

 $\equiv$ 

-<br>Bysse Fred<br>Model

#### **REFERENCES**

- Rybak M. et al. Am J Health Syst Pharm 2006; 66:82–98.<br>Bultta J. et al. Cur Pharm Biotechnol. 2011;12(12):2044–2001.<br>Hiraki Y. et al. J Clin Pharm Ther. 2010;35(5):527–32.<br>Hurst A. Anthricrob Agents. 1990;34(6).<br>Llopis-Sah
- 
- 

#292

Evaluation of Pharmacist Managed Vancomycin Therapy Compared to Physician Managed Dosing in<br>Establishing Timely and Therapeutic Vancomycin Serum Concentrations at a Community Hospital Rachel Sussman, Pharm.D<sup>1</sup>; Andras Farkas, Pharm.D<sup>1,2</sup>; Andrea Lee Pharm.D Candidate<sup>3</sup><br>Nyack Hospital, Nyack, NY'; Optimum Dosing Strategies, Teaneck, NJ<sup>2</sup>; Touro College of Pharmacy New York, NY<sup>3</sup>

#### ABSTRACT

Purpose:<br>of seriou n (VAN) remains a<br>s caused by gran<br>was to assess if pl<br>therapeutic levels s to assess<br>apeutic lev<br>a of VAN.<br>0. eatients hanaged dosing<br>A total of 100

patients<br>Demog<br>ected. Pe  $mg/L$ 

etween<br>. VAN<br>l meas VAN levels within the therapet<br>I measurements were 77%, 71%<br>Erapy and 37%, 58%, 55%<br>E SD VAN levels were 13.4 ±<br>0.05) while levels between 8 and Initial mean  $\pm$  SD VAN levels were 13<br>3.9 mg/L (p <0.05), while levels between<br>and 63%, for the intervention and compared to the intervention and compared to the intervention and<br>2. Am additional 40% of patients never r

SD number of days to reach the<br>repeatic range was 1.6 ± 0.3 million to the intervention group wersus<br> $2.5 \pm 2.7$  days for the compared of the intervention group<br>specifically. The comparation constraints and the comparatio reach<br>VAN<br>J pre-<br>Ing of

#### **INTRODUCTION**

INTRODUCTION<br>with remains a ministary for the treatment of serious infections<br>caused by gram-positive organisms. WAI is a glycopeptide antibiotic<br>caused by gram-positive organisms. WAI is a glycopeptide antibiotic<br>branch en, a team or start and cinnela phase<br>s and safe implementation of the procedure for work flow to provide<br>rerage was established. The purpose<br>prage was established. The purpose<br>pharmacist managed therapy can p<br>at least as

**METHODS** - Pharmacist managed VAN at our institution include phar<br>draws, and dose adjustments based on the levels drawn ng timing of serum VAN level

![](_page_26_Figure_11.jpeg)

- Pharmacist managed WN therapy was then compared to conventional physician managed WN dosing at our institution<br>
- Influence criteria included patients who were over 18 years of age, had a presumed infection, and had at l

 $\frac{8}{10}$ 

Physician Managed<br>

III Pharmacy Managed

 $rac{60}{10}$ 

![](_page_26_Figure_14.jpeg)

Chart 2 In

![](_page_26_Figure_15.jpeg)

![](_page_26_Picture_16.jpeg)

**RESULTS** Thysician Managed Thysician Managed  $P = 0.05$  $\frac{1}{2}$ 

![](_page_26_Figure_18.jpeg)

![](_page_26_Picture_134.jpeg)

#### **CONCLUSION**

**CONCLUSION CONTINUES CONTINUES AND CONTINUES CONTINUES CONTINUES AND CONTINUES CONTINUES AND CONTINUES ARE CONTINUES AND CONTINUES ARE CONTINUES AND CONTINUES AND CONTINUES AND CONTINUES AND CONTINUES ARE CONTINUES AND C** ber<br>the

#### **REFERENCES**

Autora C. Corale C. Nune IV et al. Evaluation of the Accuracy of a Pharmapidiantic Dosing Program in Predicting Server<br>Visitoranycal Concessivation in Ordenly & Phases, An Pharmapidiant and III, 451 1934. Il<br>Kulter R. Leau